## Full Year Classes

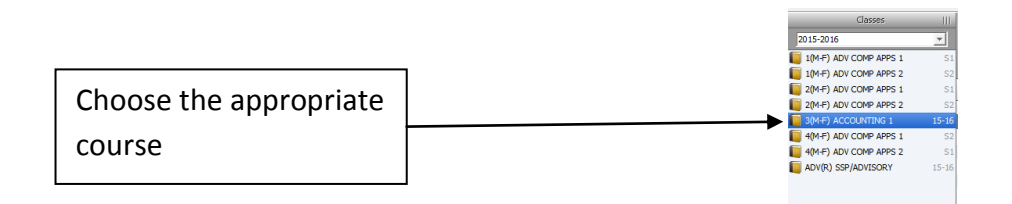

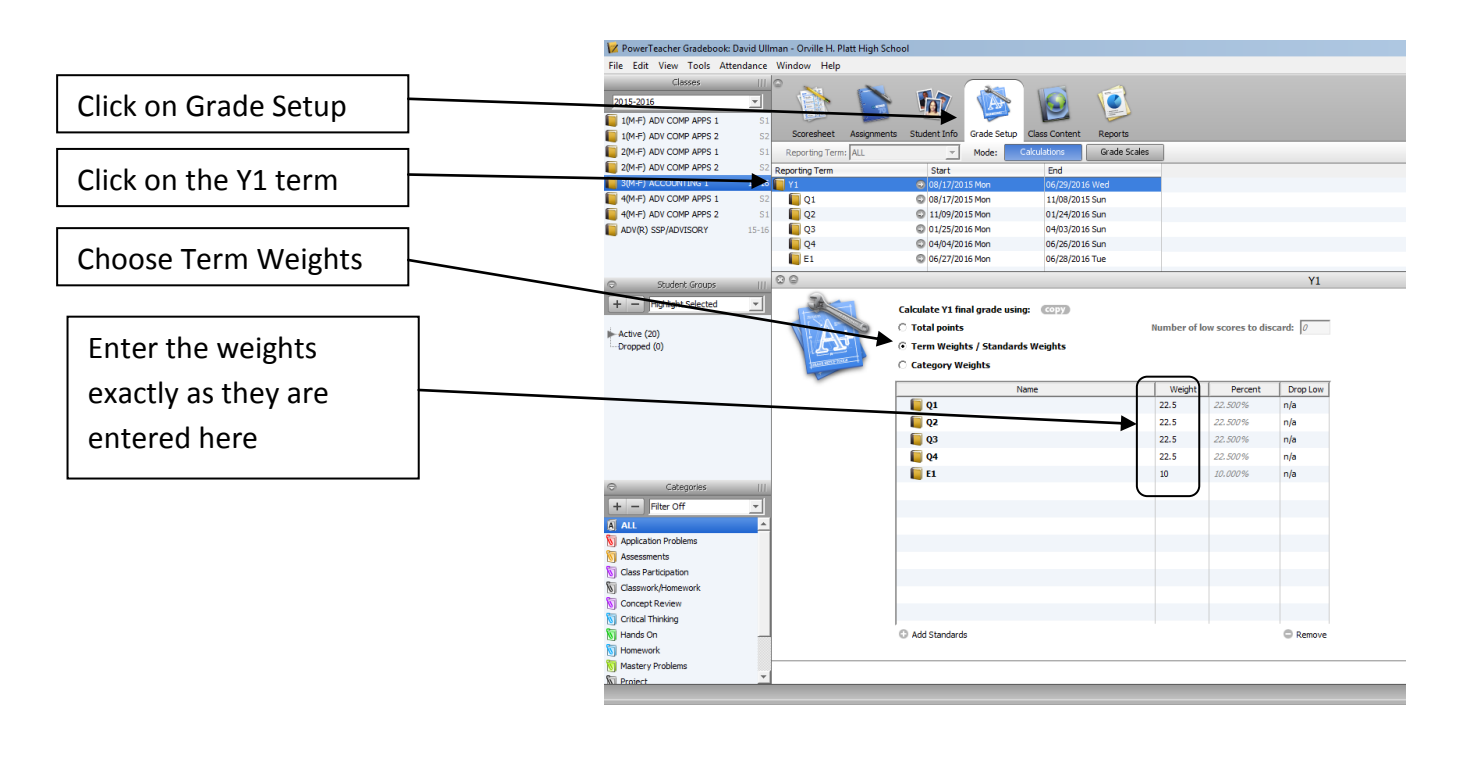

 $\mathbf{p}_k$ ▶ Save Click Save

Repeat this process for all full year classes

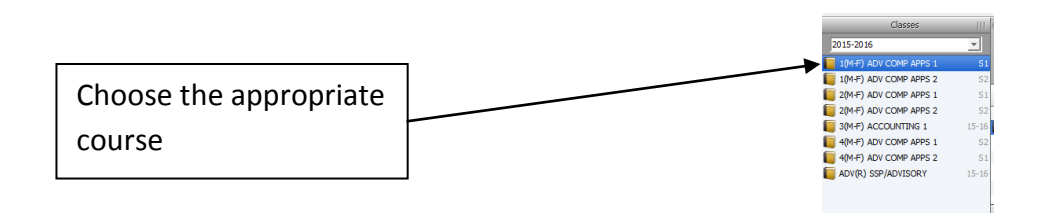

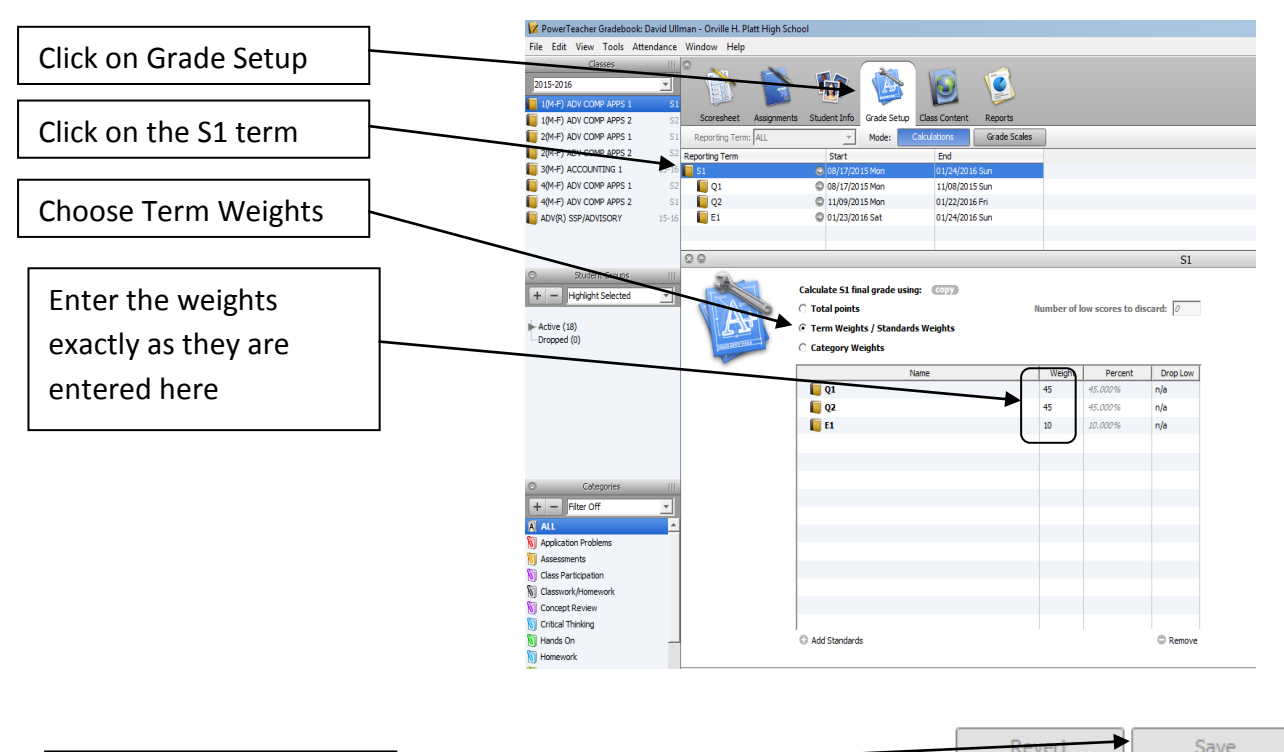

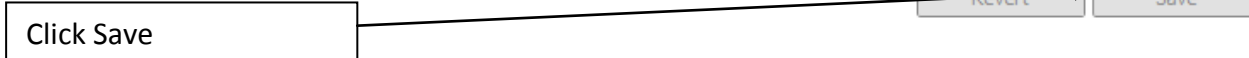

## Repeat this process for all semester classes